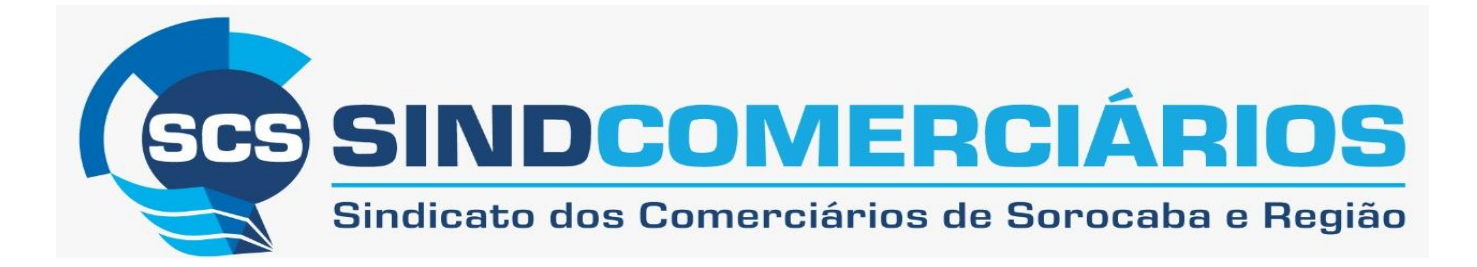

### **MANUAL PARA ENVIO DE DOCUMETOS E AGENDAMENTO DE HOMOLOGAÇÕES**

#### **1. ACESSAR SITE** <https://www.scsorocaba.com.br/>

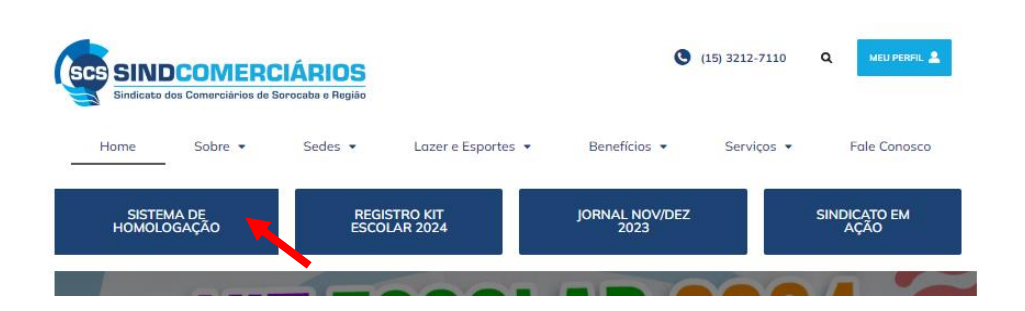

#### **2. SERÁ DIRECIONADO AOAGENDAMENTO AO SISTEMA PARA AGENDAMENTO DA DATA**

Para primeiro acesso: cadastrar senha e login através do e-mail [guias@scsorocaba.com.br\(](mailto:guias@scsorocaba.com.br)será necessário enviar o cartão CNPJ da empresa e dados do escritório de contabilidade)

Para empresas já cadastradas basta inserir login e senha.

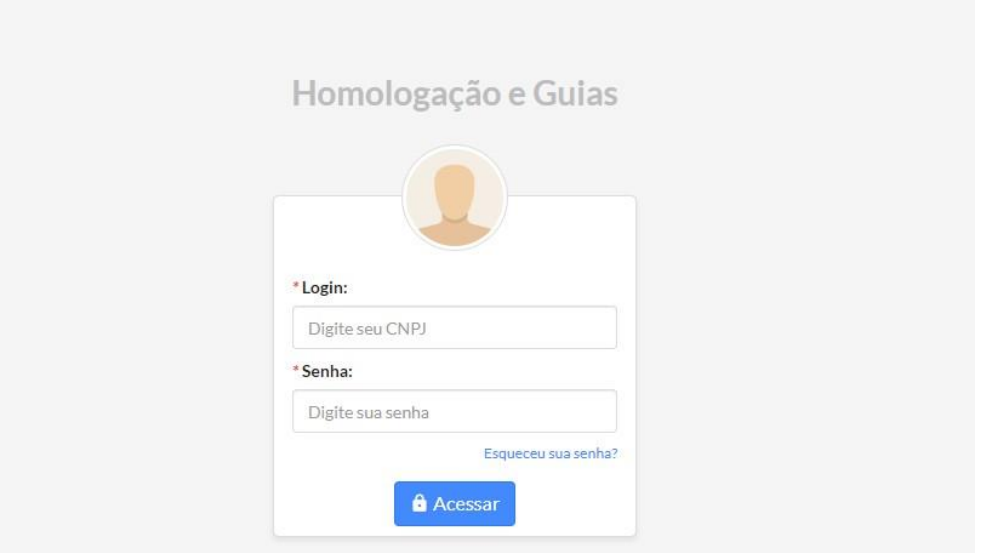

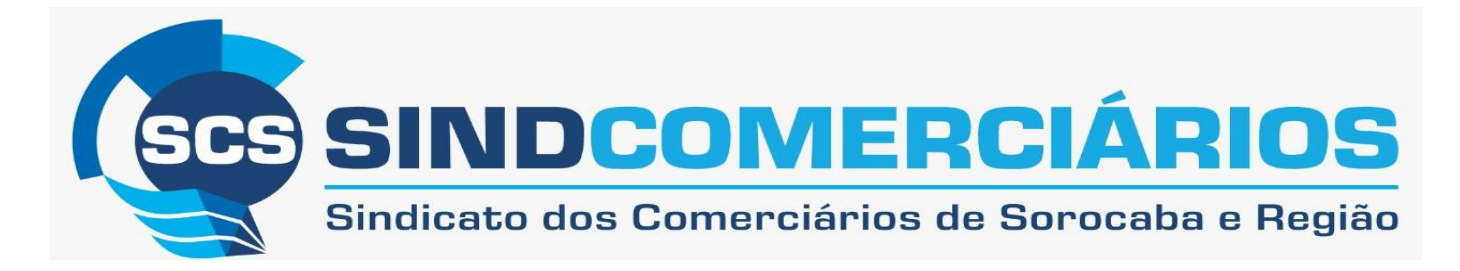

#### 3. ESCOLHER A DATA DESEJADA DE ACORDO COM O PRAZO PREVISTO NA CONVENÇÃO **COLETIVA DA CATEGORIA**

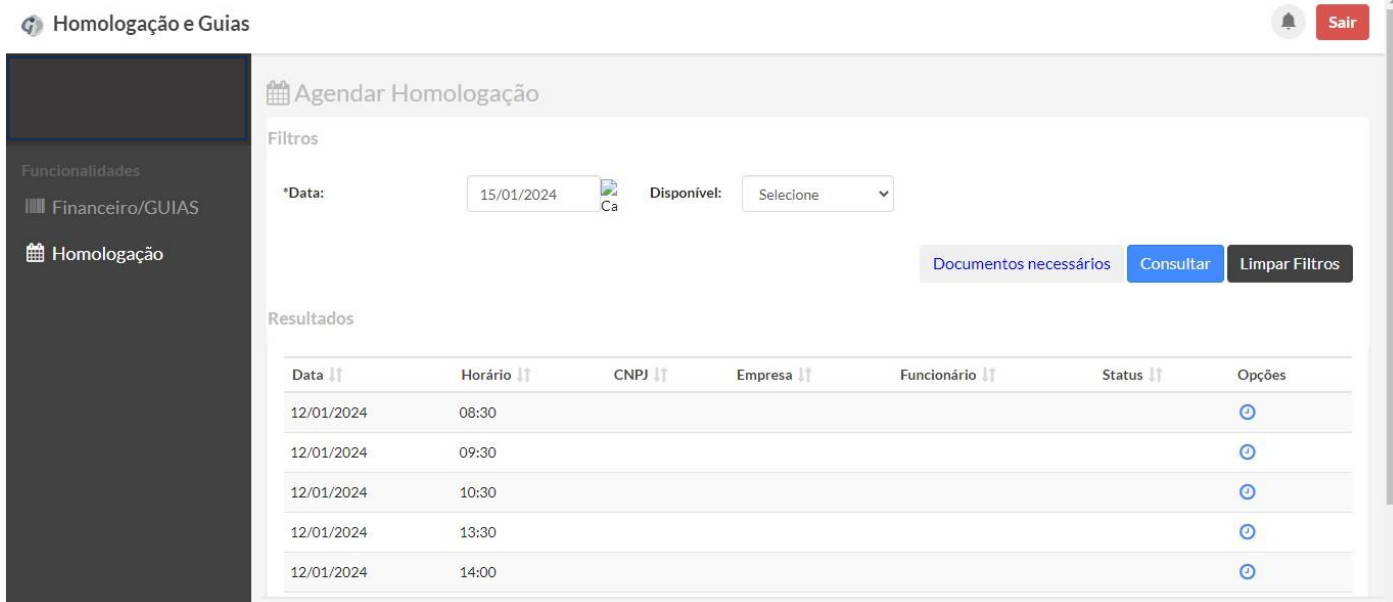

#### 4. ACESSE: ENTRAR NO SISTEMA/REGISTRAR/ENVIO DE DOCUMENTOS O ENVIO DOS DOCUMENTOS É EXCLUSIVAMENTE PELO SITE

### Agendamento de Homologações

Manual do sistema de agendamento: clique aqui para acessar

### COMUNICADO OFICIAL - HOMOLOGAÇÕES

Comunicamos que, a partir de 02/02/2024, o AGENDAMENTO das HOMOLOGAÇÕES será realizado exclusivamente pelo sistema de envio e agendamento de homologações, devendo ser acessado através do site do Sindicato https://www.scsorocaba.com.br

As homologações continuam sendo realizadas de forma "on line".

Para evitar multa, o prazo determinado nas CCTs deve ser observado para fins de agendamento.

CLIQUE AQUI PARA AGENDAR A HOMOLOGAÇÃO

CLIQUE AQUI PARA ENTRAR NO SISTEMA/ REGISTRAR/ ENVIO DE DOCUMENTOS

CLIQUE AQUI PARA CONSULTAR OS DOCUMENTOS OBRIGATÓRIOS

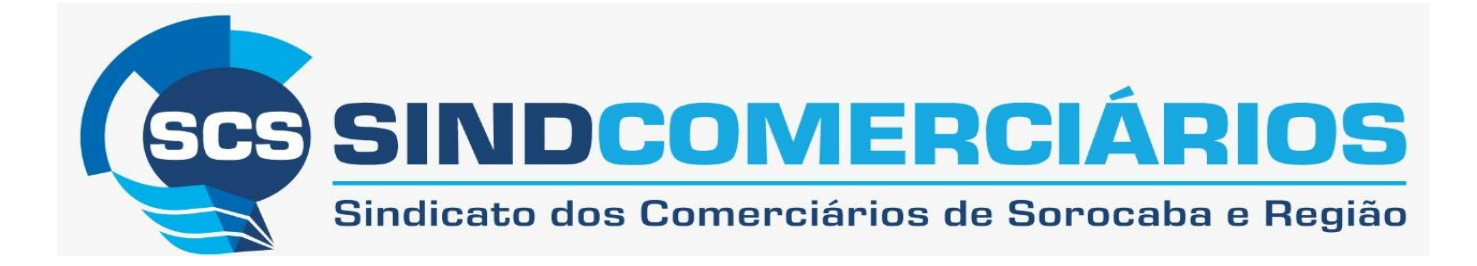

#### **5. ACESSAR EMPRESA/ESCRITORIO PARA PESSOA JUDIDICA**

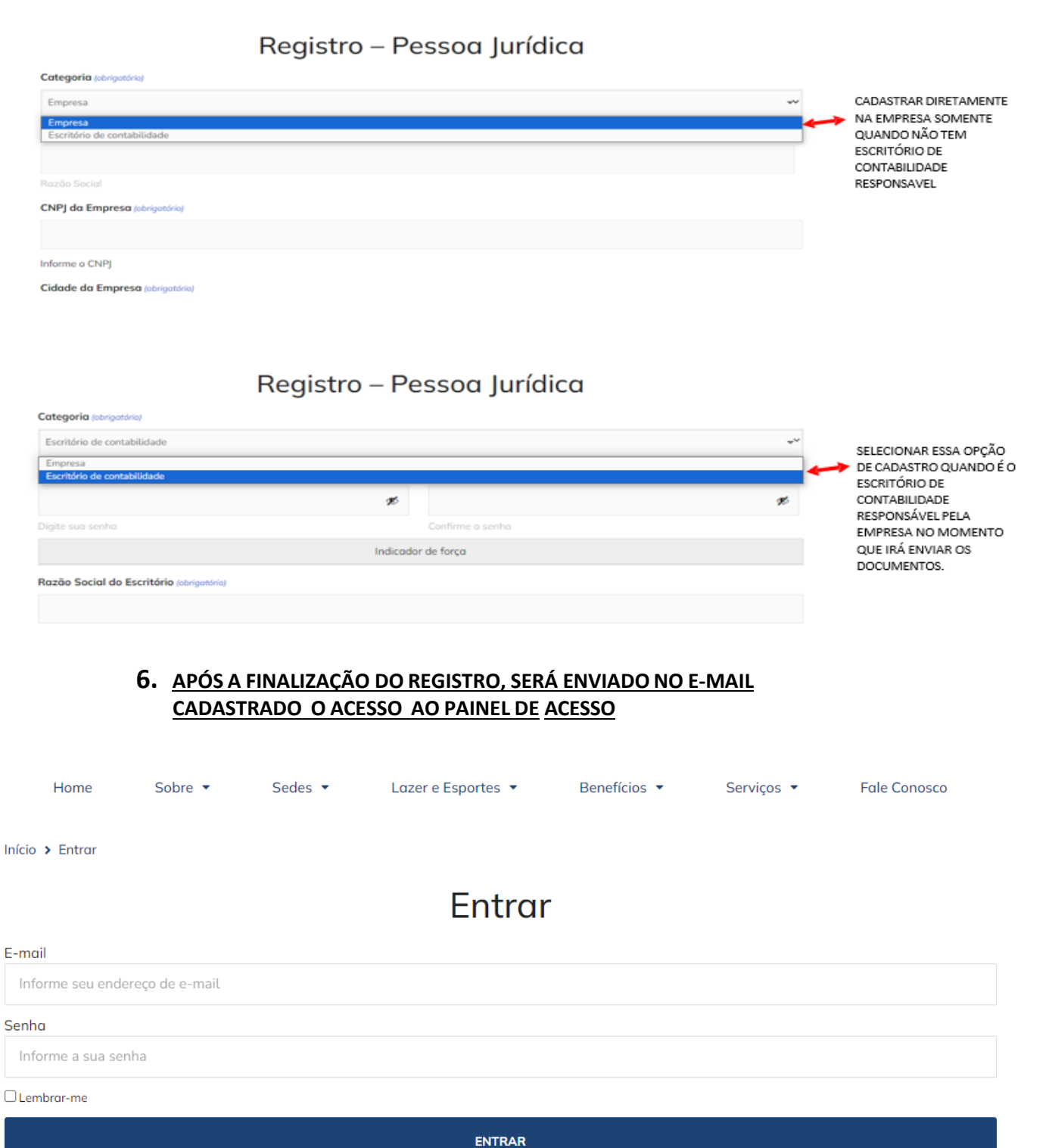

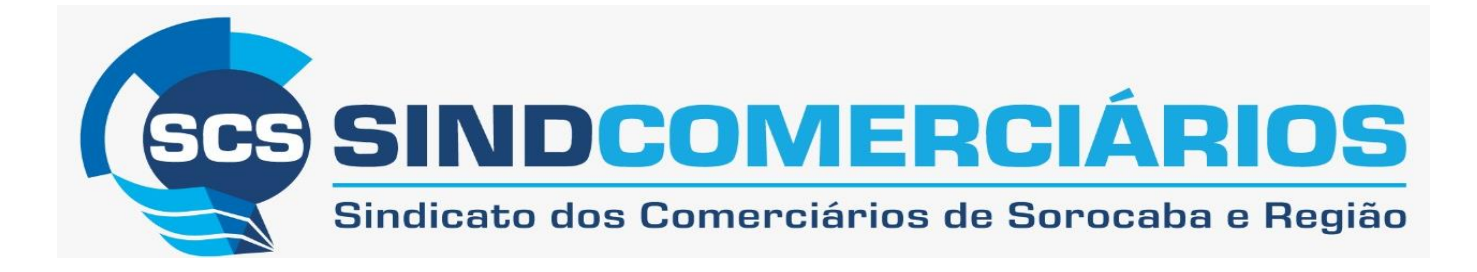

#### **7. VOCÊ SERÁ DIRECIONADO AO PAINEL DE ACESSO ONDE IRÁ SELECIONAR ENTRE PEDIDO DE DEMISSÃO OU DISPENSA SEM JUSTA CAUSA.**

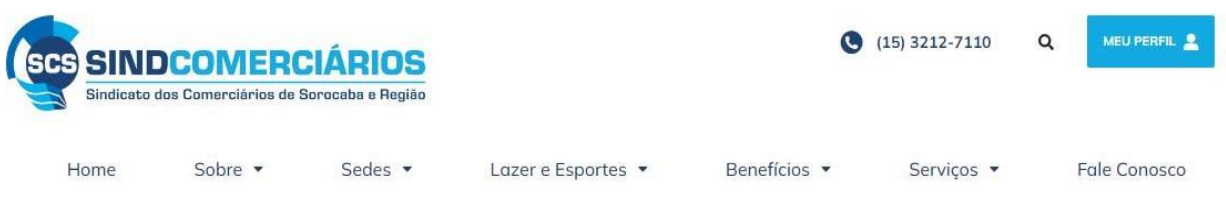

Início > Painel de acesso - área...

Ibiúna

# Painel de acesso - área restrita

HOMOLOGAÇÃO - PEDIDO DE DEMISSÃO

HOMOLOGAÇÃO - DISPENSA SEM JUSTA CAUSA

#### **8. EM SEGUIDA DEVERÁ PREENCHER OS DADOS DA EMPRESA QUE DESEJA HOMOLOGAR, SELECIONE A CIDADE CORRETA NA QUAL A EMPRESA ESTÁ SITUADA.**

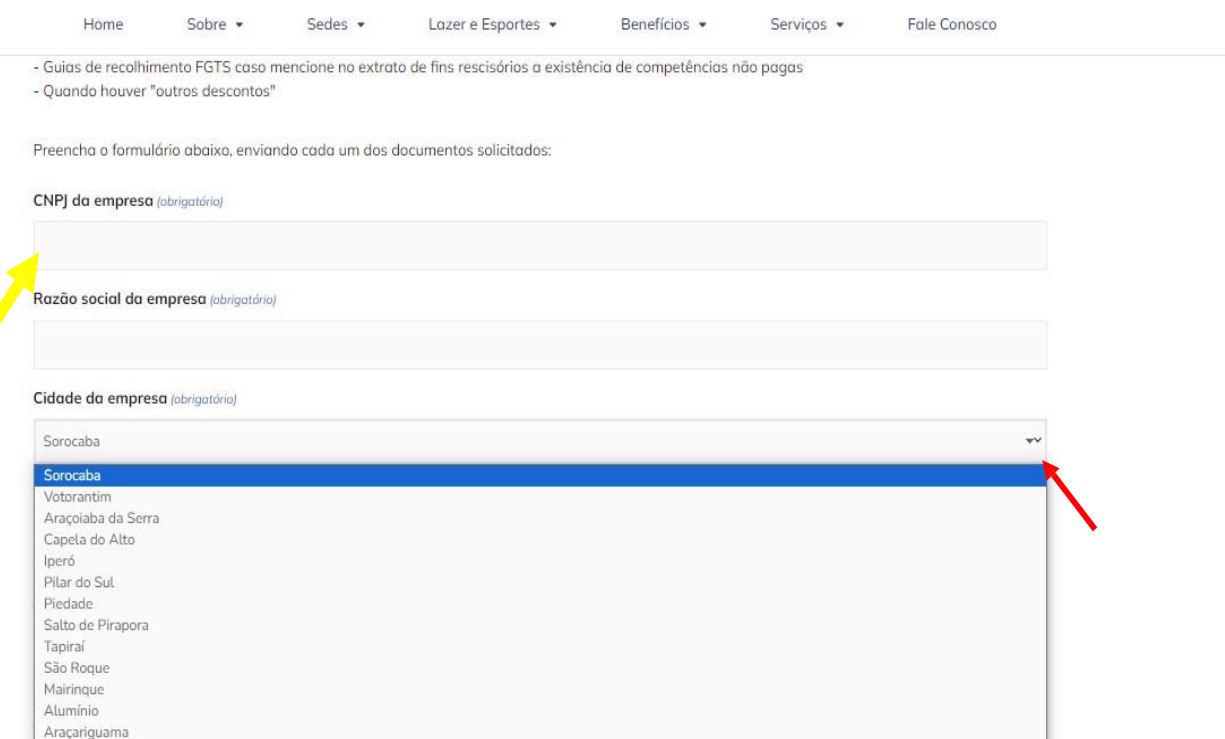

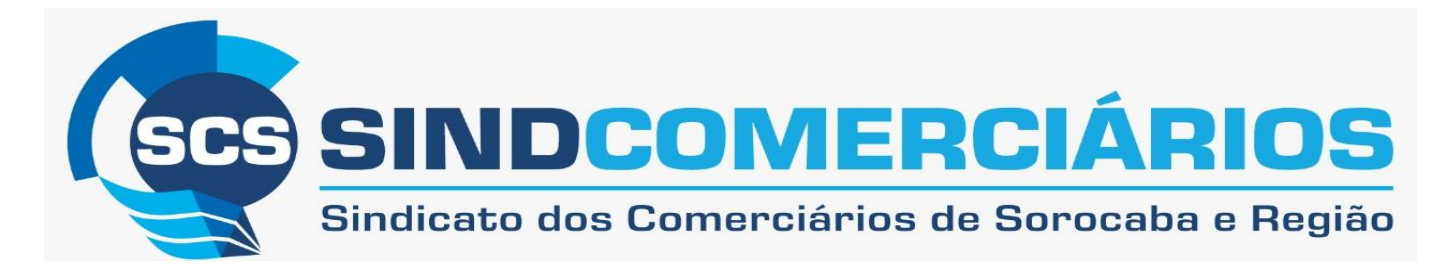

**9. ANEXAR OS DOCUMENTOS CORRETAMENTE DE ACORDO COM CADA SOLICITAÇÃO, TODOS EM PDF.**

obs.: Não serão permitidas cópias, fotos, prints ou impressões enviadas por e-mail.

Carta de preposição/Procuração/Contrato Social (obrigatório) Escolher arquivo Nenhum arquivo escolhido

Tipos de arquivo aceitos: pdf, Máx. tamanho do arquivo: 10 MB.

TRCT - Termo de rescisão do contrato de trabalho (obrigatório)

Escolher arquivo Nenhum arquivo escolhido

Tipos de grauivo aceitos: pdf. Máx, tamanho do grauivo: 10 MB.

Termo de homologação do contrato de trabalho (obrigatório)

Escolher arquivo Nenhum arquivo escolhido

Tipos de arquivo aceitos: pdf, Máx. tamanho do arquivo: 10 MB.

**ASO Demissional (obrigatório)** 

Escolher arquivo Nenhum arquivo escolhido

Tipos de arquivo aceitos: pdf, Máx. tamanho do arquivo: 10 MB.

CTPS ou ficha de registro atualizada (obrigatório)

Escolher arquivo Nenhum arquivo escolhido

### **Obs.**: Lembrando que é necessário enviar todos os documentos comprobatórios em ambas a situação

#### **10.APÓS ANEXAR TODOS OS DOCUMENTOS CORRETAMENTE CLIQUE EM ENVIAR,**

- \* receberá a confirmação de envio dos documentos como número do protocolo no e-mail cadastrado.
- \* Caso não sejam enviados todos os documentos solicitados, estejam em branco, ilegível, ou mesmo não haja preenchimento de todos os dados corretamente, a homologação será cancelada e informada através do e- mail com o código do protocolo.

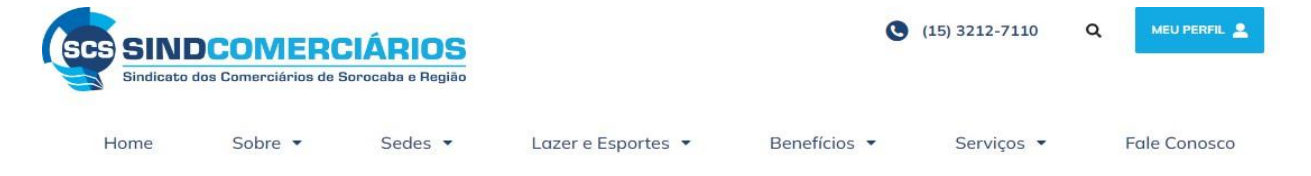

Início > Homologação – envio de documentos...

## Homologação - envio de documentos - pedido de demissão

Envio de documentos para análise enviando com sucesso. Seu numero de protocolo é: 1040 próximo passo, clique aqui para acessar o sistema de ggendamento de homologação.

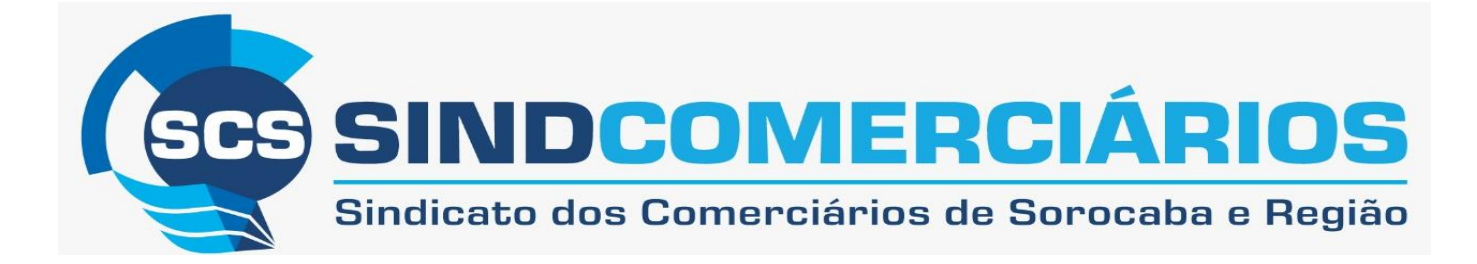

#### **INFORMAÇÕES ADICIONAIS**

- **OS DOCUMENTOS SERÃO ENVIADOS EXCLUSIVAMENTE PELO SITE, NÃO SERÃO ACEITOS OS ARQUIVOS ENVIADOS POR E-MAIL.**
- **A AUSÊNCIA DE QUALQUER DOCUMENTO IMPEDIRÁ A REALIZAÇÃO, DEVENDO A MESMA SER REMARCADA PaRA OUTRO DIA CONFORME DISPONIBILIDADE DE AGENDA.**
- **É IMPRESCINDÍVEL A APRESENTAÇÃO DE DOCUMENTOS COMPROBATÓRIOS.**
- **AS HOMOLOGAÇÕES CONTINUAM SENDO REALIZADAS DE FORMA "ON LINE".**
- **PARA EVITAR MULTA, O PRAZO DETERMINADO NAS CCTS DEVE SER OBSERVADO PARA FINS DE AGENDAMENTO.**

 **DÚVIDAS ENTRAR EM CONTATO**

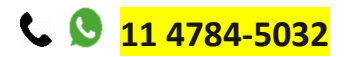